# **kickstart your tprm program in 5 easy steps**

### **Determine Your Vendor Scope**

Identify which vendors in your database have access to your data or systems.

### **Identify Specific Risk Scenarios**

What would *actually* happen if one of your vendors got breached? Quantify it.

### **Calculate the Financial Impact**

Don't look at risk as purely a letter grade or score. Define it as \$ range of potential impact.

#### **Apply Your Resources To Your Highest Risk Vendor**

Triage efforts to any crucial vendors holding the highest risk.

### **Monitor for Changes**

Continuously monitor your vendors for impactful changes in cyber health.

**1**

**2**

## **3**

**4**

**5**

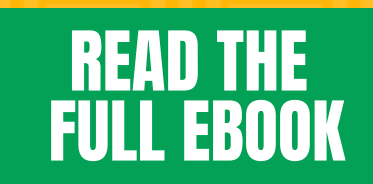

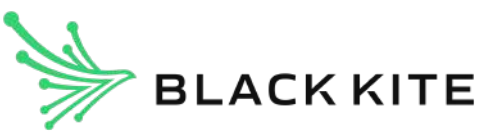